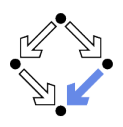

#### **Model-Checking Concurrent Systems** Wolfgang Schreiner Wolfgang Schreiner@risc.jku.at 1. The Model Checker Spin Research Institute for Symbolic Computation (RISC) Johannes Kepler University, Linz, Austria http://www.risc.jku.at 2. Automatic Model Checking Wolfgang Schreiner  $1/47$ Wolfgang Schreiner http://www.risc.jku.at http://www.risc.jku.at **The Model Checker Spin The Model Checker Spin** On-the-fly LTL model checking of finite state systems. Spin system: System S modeled by automaton  $S_A$ . Gerard J. Holzmann et al, Bell Labs, 1980-. Freely available since 1991. Explicit representation of automaton states. Symposium series since 1995 (29th symposium "Spin 2023").  $\blacksquare$  There exist various other approaches (discussed later). ACM System Software Award in 2001.

- Spin resources:
	- Web site:  $http://spinroot.com$ .
	- Survey paper: Holzmann "The Model Checker Spin", 1997.
	- Book: Holzmann "The Spin Model Checker Primer and Reference Manual", 2004.

Goal: verification of (concurrent/distributed) software models.

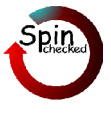

 $2/47$ 

- On-the-fly model checking.
	- Reachable states of  $S_A$  are only expended on demand.
	- Partial order reduction to keep state space manageable.
- **LTL** model checking.
	- Property  $P$  to be checked described in PLTL.
		- Propositional linear temporal logic.
	- **Description converted into property automaton**  $P_A$ **.**

http://www.risc.jku.at

Automaton accepts only system runs that do not satisfy the property.

#### Model checking based on automata theory.

#### The Spin System Architecture

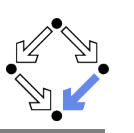

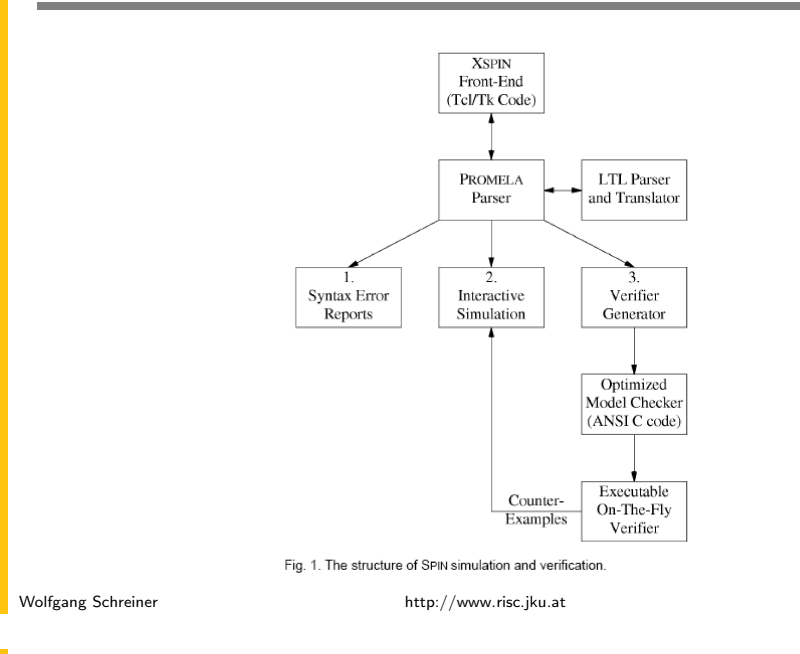

#### The Spin User Interface

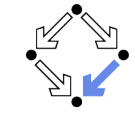

 $5/47$ 

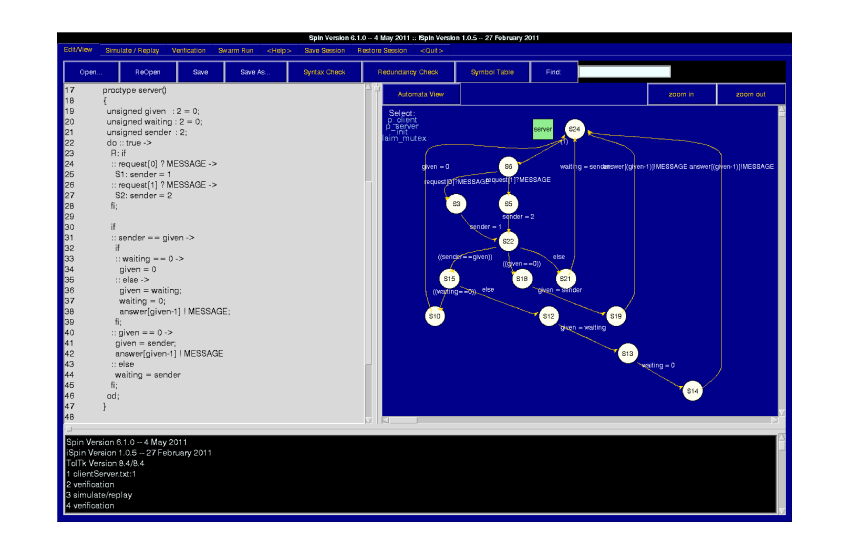

#### **Features of Spin**

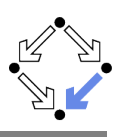

- System description in Promela.
	- Promela = Process Meta-Language.
		- $\blacksquare$  Spin = Simple Promela Interpreter.
	- Express coordination and synchronization aspects of a real system.
	- Actual computation can be e.g. handled by embedded C code.

#### Simulation mode.

- Investigate individual system behaviors.
- Inspect system state.
- Graphical interface ispin for visualization.

#### Verification mode.

Wolfgang Schreiner

 $\mathcal{L}$ 

 $\rightarrow$ 

Wolfgang Schreiner

- Verify properties shared by all possible system behaviors.
- Properties specified in PLTL and translated to "never claims".
- $\blacksquare$  Promela description of automaton for negation of the property.
- Generated counter examples may be investigated in simulation mode.

#### Verification and simulation are tightly integrated in Spin.

http://www.risc.jku.at

 $6/47$ 

## The Client/Server System in Promela

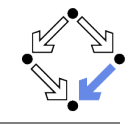

 $\ast/$ 

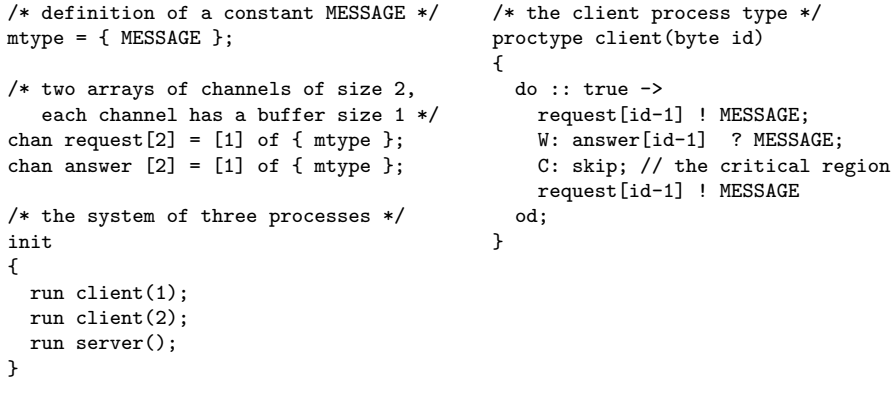

/\* the mutual exclusion property  $*/$ ltl mutex { []! (client [1] @C && client [2] @C) }

# The Client/Server System in Promela

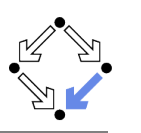

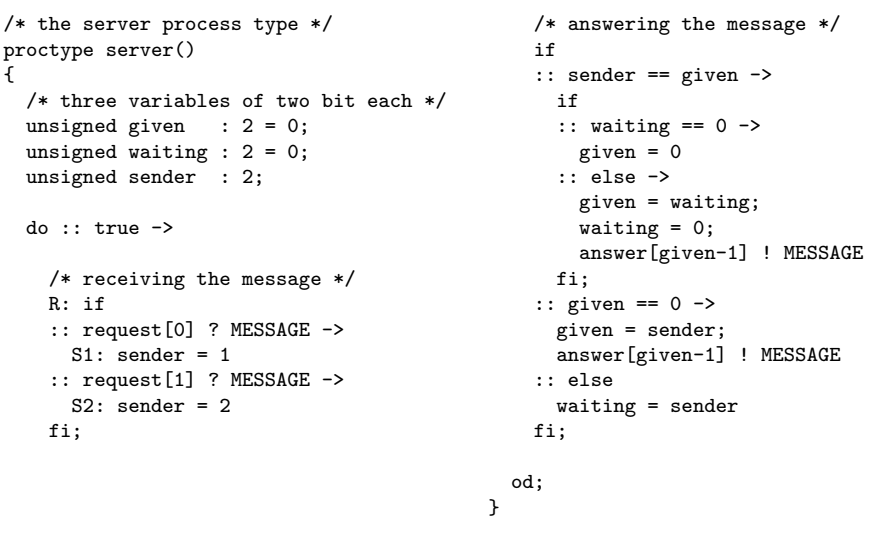

http://www.risc.jku.at

#### Simulating the System Execution in Spin

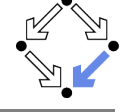

 $9/47$ 

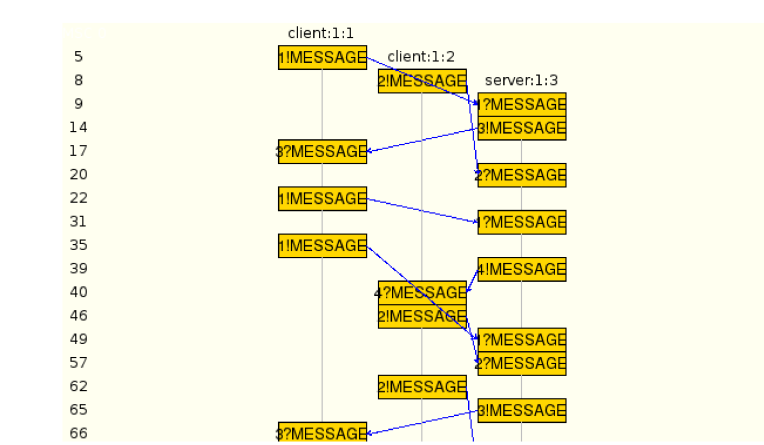

# The Spin Simulation View

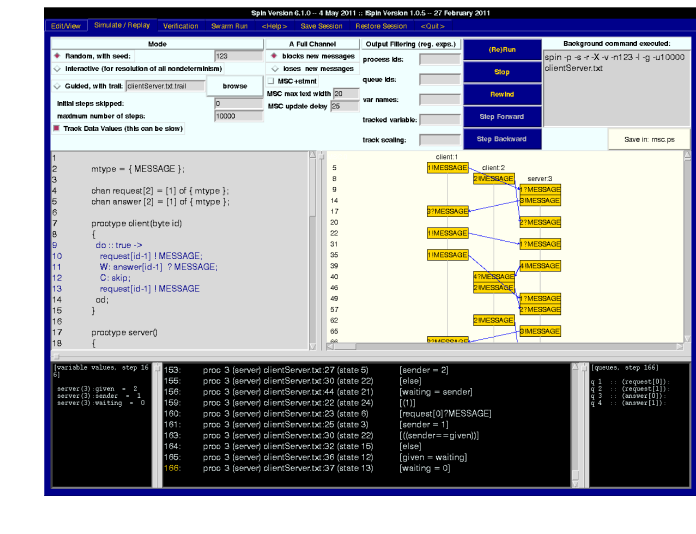

Wolfgang Schreiner

http://www.risc.jku.at

#### **The Spin Verification View**

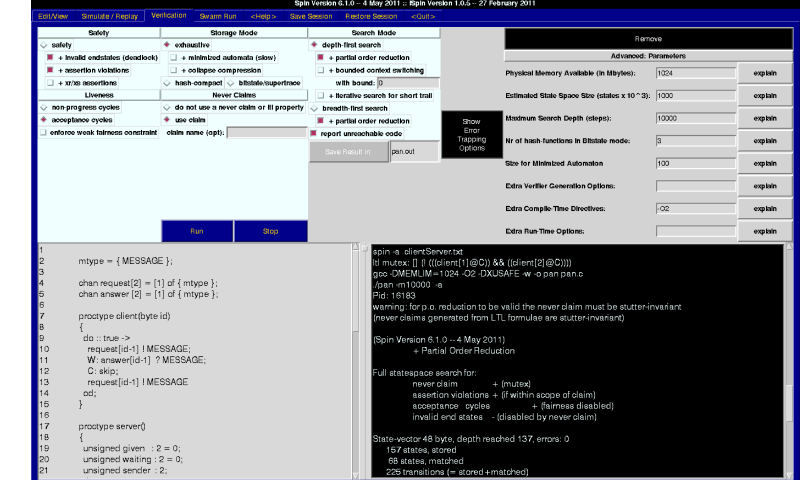

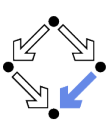

#### Specifying a System Property in Spin

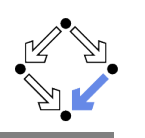

The easiest way to specify an LTL property is to specify it inline. The formula is specified globally (i.e., outside all proctype or init declarations) with the following syntax:

1t1 [ name  $1 \cdot \{-1\}$  formula  $\cdot\}$ '

... The names of operators can either be abbreviated with the symbols shown above, or spelled out in full (as always, eventually, until, implies, and equivalent. The alternative operators weakuntil, stronguntil, and release (for the V operator, see above), are also supported. This means that the following two are equivalent:

> ltl p1  $\{[] \diamond p\}$ ltl p2 { always eventually p } 1tl p3 { eventually  $(a > b)$  implies  $len(q) == 0$  }

There is just one restriction: you cannot use the predefined operators empty, nempty, full, nfull in inline ltl formula...

Wolfgang Schreiner

http://www.risc.iku.at

 $13/47$ 

#### **Spin Atomic Predicates**

 $(atb > c)$  $(len(q) < 5)$ (process@Label) (process[pid]@Label)

- **PROMELA** conditions with references to  $global$  system variables.
	- C-like boolean expressions.
	- len(q): the number of messages in channel q.
	- process@Label: true if the execution of the process with process type process is in the state marked by Label.
	- process[pid]@Label: true if the execution of the process with type process and process identifier pid is in the state marked by Label.
		- Process in it receives identifier 0
		- **Processes instantiated with run receive identifiers 1.2...**

Atomic predicates can describe arbitrary state conditions.

## **Spin LTL**

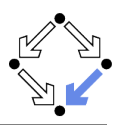

#### $Grammar:$

ltl ::= opd | ( ltl ) | ltl binop ltl | unop ltl

Operands (opd):

true, false, user-defined names starting with a lower-case letter, or embedded expressions inside curly braces, e.g.,: { a+b>n }.

Unary Operators (unop):

- [] (the temporal operator always)
- <> (the temporal operator eventually)
- ! (the boolean operator for negation)

Binary Operators (binop):

- U (the temporal operator strong until)
- W (the temporal operator weak until)
- V (the dual of U):  $(p V q)$  means  $!(p U ! q))$
- && (the boolean operator for logical and)
- || (the boolean operator for logical or) /\ (alternative form of &&)
- \/ (alternative form of ||)
- 
- -> (the boolean operator for logical implication) <-> (the boolean operator for logical equivalence)

Wolfgang Schreiner

Wolfgang Schreiner

http://www.risc.iku.at

#### **The Spin Verification Options**

#### • Verification mode

- Safety: predefined safety properties.
- Liveness: predefined liveness properties.
- Use Claim: user-defined (LTL) properties.
	- Needs liveness option acceptance cycles.
- Storage mode
	- Exhaustive: full error search.
		- May require (too) much memory.
	- $\blacksquare$  Hash-compact and bitstate/supertrace: probabilistic search.
		- Less memory consuming but not guaranteed to find all errors.
		- Number of reported hash collisions should not be too high.
- Advanced Parameters
	- **Physical Memory Size: increase, if checker runs out of memory.**
	- Maximum Search Depth: reduce to find shorter counterexamples.

By default, select "acceptance cycles", "use claim", and "exhaustive".

#### **The Spin Verification Output**

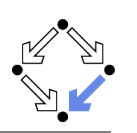

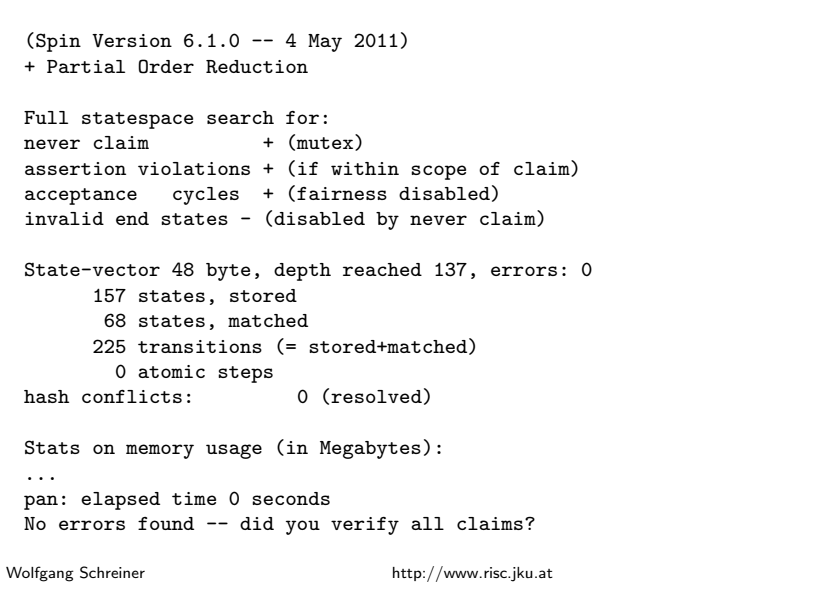

#### More Promela Features

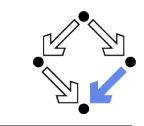

 $17/47$ 

#### Embedded C code.

```
/* declaration is added locally to proctype main */
c_state "float f" "Local main"
active proctype main()
\mathcal{F}c_code { Pmain \rightarrow f = 0; }
  do
    :: c_{\text{expr}} { Pmain->f <= 300 };
        c_code { Pmain->f = 1.5 * Pmain->f; };
        c_code { printf("%4.0f\n", Pmain->f); };
  od;
 \mathcal{F}
```
Can embed computational aspects into a Promela model (only works in verification mode where a C program is generated from the model).

## More Promela Features

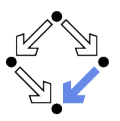

Active processes, inline definitions, atomic statements, output.

```
mtype = {P, C, N}mtype turn = P;
       inline request(x, y) { atomic { x == y → x = N } }
       inline release(x, y) { atomic { x = y } }
       #define FORMAT "Output: %c\n"
       active proctype producer()
       \mathcal{F}do
         :: request(turn, P) -> printf(FORMAT, 'P'); release(turn, C);
         od
       \mathcal{F}active proctype consumer()
       \mathcal{L}do
         :: request(turn, C) -> printf(FORMAT, 'C'); release(turn, P);
         od
Wolfgang Schreiner
                                     http://www.risc.jku.at
```
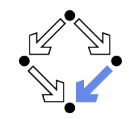

 $18/47$ 

1. The Model Checker Spin

#### 2. Automatic Model Checking

#### **The Basic Approach**

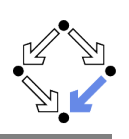

Translation of the original problem to a problem in automata theory.

- **n** Original problem:  $S \models P$ .
	- $S = \langle I, R \rangle$ , PLTL formula P.
	- Does property  $P$  hold for every run of system  $S$ ?
- **Construct system automaton**  $S_A$  with language  $\mathcal{L}(S_A)$ .
	- A language is a set of infinite words.
	- Each such word describes a system run.
	- $\mathcal{L}(S_A)$  describes the set of runs of S.
- **Construct property automaton**  $P_A$  with language  $\mathcal{L}(P_A)$ .
	- $\mathcal{L}(P_A)$  describes the set of runs satisfying P.
- **Equivalent Problem:**  $\mathcal{L}(S_A) \subseteq \mathcal{L}(P_A)$ .
	- **The language of**  $S_A$  **must be contained in the language of**  $P_A$ **.**

There exists an efficient algorithm to solve this problem.

```
Wolfgang Schreiner
```
Wolfgang Schreiner

http://www.risc.iku.at

 $21/47$ 

## **Runs and Languages**

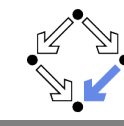

- An infinite run  $r = s_0 \stackrel{l_0}{\rightarrow} s_1 \stackrel{l_1}{\rightarrow} s_2 \stackrel{l_2}{\rightarrow} \ldots$  of automaton A:  $\blacksquare$   $s_0 \in I$  and  $R(l_i, s_i, s_{i+1})$  for all  $i \in \mathbb{N}$ .
	- Run r is said to read the infinite word  $w(r) := \langle l_0, l_1, l_2, \ldots \rangle$ .
- $A = \langle I, R, F \rangle$  accepts an infinite run r:
	- Some state  $s \in F$  occurs infinitely often in r.
	- This notion of acceptance is also called Büchi acceptance.
- **The language**  $\mathcal{L}(A)$  of automaton A:
	- $\mathcal{L}(A) := \{w(r) : A \text{ accepts } r\}.$
	- $\blacksquare$  The set of words which are read by the runs accepted by A.
- Example:  $\mathcal{L}(A) = (a^*bb^*a)^*a^{\omega} + (a^*bb^*a)^{\omega} = (b^*a)^{\omega}$ .
	- $w' = ww \dots w$  (*i* occurrences of *w*).
	- $\bullet w^* = \{w^i : i \in \mathbb{N}\} = \{\langle \rangle, w, ww, www, \ldots\}.$
	- $w^{\omega} = www \dots$  (infinitely often).
	- An infinite repetition of an arbitrary number of *b* followed by *a*.

Figure 9.1 A finite automaton

Edmund Clarke: "Model Checking", 1999.  $23/47$ 

Wolfgang Schreiner

http://www.risc.jku.at

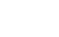

- A (variant of a) labeled transition system in a finite state space.
	- **Take finite sets State and Label.** 
		- $\blacksquare$  The state space State.
		- The alphabet Label.

**Finite State Automata** 

- A (finite state) automaton  $A = \langle I, R, F \rangle$  over State and Label:
	- A set of initial states  $I \subseteq State$ .
	- A labeled transition relation  $R \subseteq Label \times State \times State$ .
	- A set of final states  $F \subseteq State$ .
		- **Buchi automata:**  $F$  is called the set of accepting states.

We will only consider infinite runs of Büchi automata.

Wolfgang Schreiner

http://www.risc.jku.at

 $22/47$ 

# A Finite State System as an Automaton

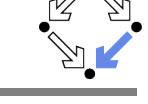

- The automaton  $S_A = \langle I, R, F \rangle$  for a finite state system  $S = \langle I_S, R_S \rangle$ : State :=  $States \cup \{i\}$ .
	-
	- **The state space States of S is finite; additional state**  $\iota$  ("iota").
	- **Label** :=  $\mathbb{P}(AP)$ .
		- **Finite set AP of atomic propositions.** 
			- All PLTL formulas are built from this set only.
		- **Powerset**  $\mathbb{P}(S) := \{s : s \subseteq S\}.$
		- Every element of Label is thus a set of atomic propositions.
	- $I := \{ \iota \}.$ 
		- Single initial state  $\iota$ .
	- $R(l, s, s') : \Leftrightarrow l = L(s') \wedge (R_{S}(s, s') \vee (s = \iota \wedge l_{S}(s'))).$ 
		- $L(s) := \{ p \in AP : s \models p \}.$
		- $\blacksquare$  Each transition is labeled by the set of atomic propositions satisfied by the successor state.
	- $F := State$ .
		- Every state is accepting.

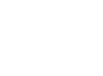

#### A Finite State System as an Automaton

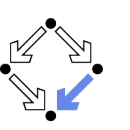

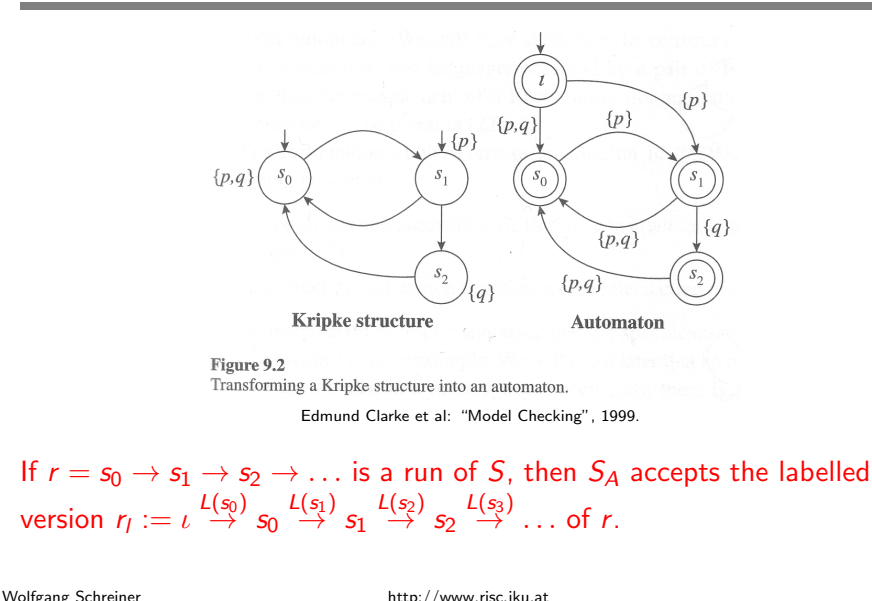

# **Further Examples**

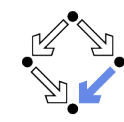

 $25/47$ 

**Example:**  $\Diamond \Box p$ .

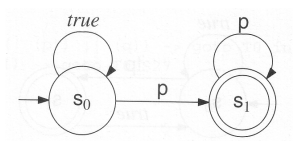

Gerard Holzmann: "The Spin Model Checker", 2004.

**Example:**  $\Box \Diamond p$ .

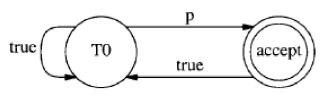

Gerard Holzmann: "The Model Checker Spin", 1997.

Arbitrary PLTL formulas can be converted to automata (we omit the details).

#### A System Property as an Automaton

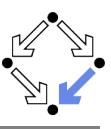

Also an PLTL formula can be translated to a finite state automaton.

- We need the automaton  $P_A$  for a PLTL property P.
	- Requirement:  $r \models P \Leftrightarrow P_A$  accepts  $r_1$ .
	- A run satisfies property P if and only if automaton  $A_P$  accepts the labeled version of the run.
- **Example:**  $\Box p$ .

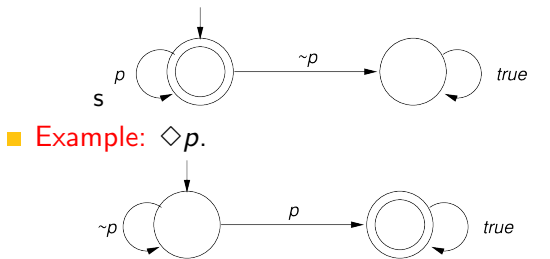

Wolfgang Schreiner

Wolfgang Schreiner

http://www.risc.jku.at

 $26/47$ 

## **System Properties**

- State equivalence:  $L(s) = L(t)$ .
	- Both states have the same labels.
	- Both states satisfy the same atomic propositions in  $AP$ .
- Run equivalence:  $w(r_1) = w(r_1')$ .
	- Both runs have the same sequences of labels.
	- Both runs satisfy the same PLTL formulas built over  $AP$ .
- Indistinguishability:  $w(r_1) = w(r_1') \Rightarrow (r \models P \Leftrightarrow r' \models P)$ 
	- **PLTL** formula P cannot distinguish between runs r and r' whose labeled versions read the same words.
- Consequence:  $S \models P \Leftrightarrow \mathcal{L}(S_A) \subseteq \mathcal{L}(P_A)$ .
	- **If every run of S** satisfies P, then every word  $w(r_1)$  in  $\mathcal{L}(S_A)$  equals some word  $w(r'_i)$  in  $\mathcal{L}(P_A)$ , and vice versa.
- A skeleton of the correctness proof of the problem reduction.

#### **The Next Steps**

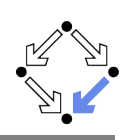

- **Problem:**  $\mathcal{L}(S_A) \subset \mathcal{L}(P_A)$ 
	- **Equivalent to:**  $\mathcal{L}(S_A) \cap \overline{\mathcal{L}(P_A)} = \emptyset$ . ■ Complement  $\overline{L} := \{w : w \notin L\}.$
	- **Equivalent to:**  $\mathcal{L}(S_A) \cap \mathcal{L}((\neg P)_A) = \emptyset$ .

$$
\overline{\mathcal{L}(P_A)} = \mathcal{L}((\neg P)_A)
$$

- **Equivalent Problem:**  $\mathcal{L}(S_A) \cap \mathcal{L}((\neg P)_A) = \emptyset$ .
	- **Note We** will introduce the synchronized product automaton  $A \otimes B$ .
		- A transition of  $A \otimes B$  represents a simultaneous transition of A and B.
	- **Property:**  $\mathcal{L}(A) \cap \mathcal{L}(B) = \mathcal{L}(A \otimes B)$ .
- **Final Problem:**  $\mathcal{L}(S_A \otimes (\neg P)_A) = \emptyset$ .
	- $\blacksquare$  We have to check whether the language of this automaton is empty.
	- $\blacksquare$  We have to look for a word w accepted by this automaton.
		- **If no such w exists, then**  $S \models P$ **.**
		- If such a  $w = w(r_1)$  exists, then r is a counterexample, i.e. a run of S such that  $r \not\models P$ .

http://www.risc.jku.at

 $29/47$ 

# **Synchronized Product of Two Automata**

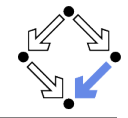

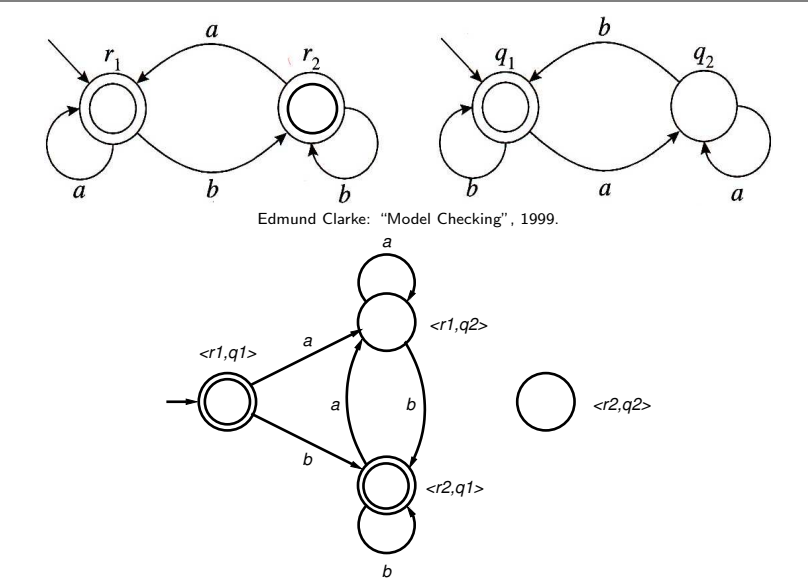

Wolfgang Schreiner

 $31/47$ 

## **Synchronized Product of Two Automata**

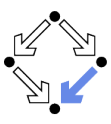

Given two finite automata  $A = \langle I_A, R_A, State_A \rangle$  and  $B = \langle I_B, R_B, F_B \rangle$ .

- Synchronized product  $A \otimes B = \langle I, R, F \rangle$ .
	- State :=  $State_A \times State_B$ .
	- **Label** := Label<sub>A</sub> = Label<sub>B</sub>.
	- $I := I_A \times I_B$ .
	- $R(I, \langle s_A, s_B \rangle, \langle s_A', s_B' \rangle) \Rightarrow R_A(I, s_A, s_A') \wedge R_B(I, s_B, s_B').$
	- $F := State_A \times F_B$ .

Special case where all states of automaton A are accepting.

Wolfgang Schreiner

http://www.risc.jku.at

 $30/47$ 

# **Example**

Check whether  $S \models \Box (P \Rightarrow \bigcirc \Diamond Q)$ .

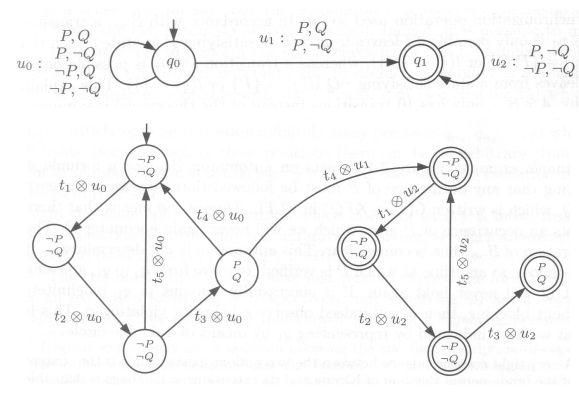

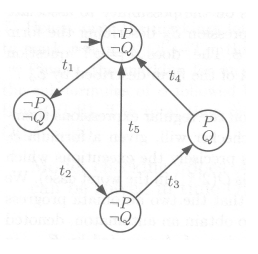

B. Berard et al: "Systems and Software Verification", 2001.

The product automaton accepts a run, thus the property does not hold (shown S has no  $\iota$  but  $t_i$  labeled with properties of predecessor state). Wolfgang Schreiner http://www.risc.jku.at

## **Checking Emptiness**

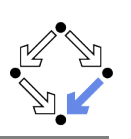

How to check whether  $\mathcal{L}(A)$  is non-empty?

- **If**  $\mathcal{L}(A)$  is non-empty, A accepts some run r.
	- $\blacksquare$  r represents a counterexample for the property to be checked.
- Since  $r$  is accepted, it contains infinitely many occurrences of some accepting state s.
	- $r = i \rightarrow \ldots \rightarrow s \rightarrow \ldots \rightarrow s \rightarrow \ldots \rightarrow s \rightarrow \ldots$
- Since the state space is finite, r must contain a cycle  $s \rightarrow \ldots \rightarrow s$ .
	- **Finite prefix**  $\iota \to \cdots \to s$ .
	- Infinite repetition of cycle  $s \rightarrow \ldots \rightarrow s$ .
- We have to search for such an acceptance cycle.
	- An accepting state  $s$  that is reachable from itself.

The search for an acceptance cycle in the reachability graph is the core problem of PLTL model checking; it can be solved by *depth-first search*.

Wolfgang Schreiner

http://www.risc.jku.at

 $33/47$ 

#### **Searching for a State**

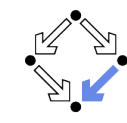

Algorithm to check violation of assertion f (i.e.,  $\Box f$  with state formula f).

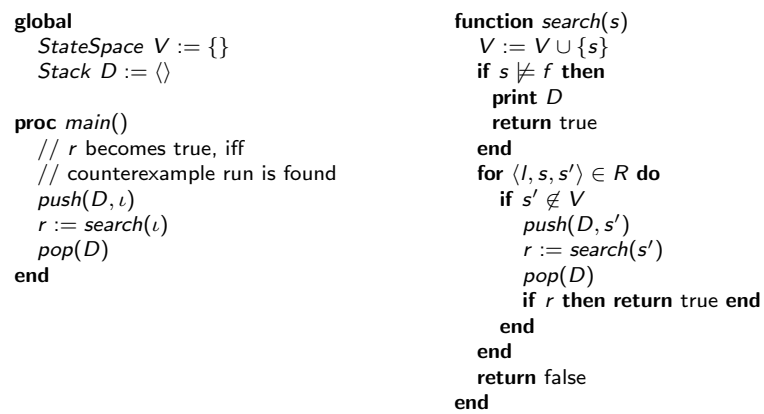

#### Stack D can be used to print counterexample run.

Wolfgang Schreiner

http://www.risc.jku.at

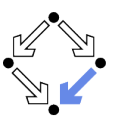

Visit all states of the reachability graph of an automaton  $\{\{i\}, R, F\}$ .

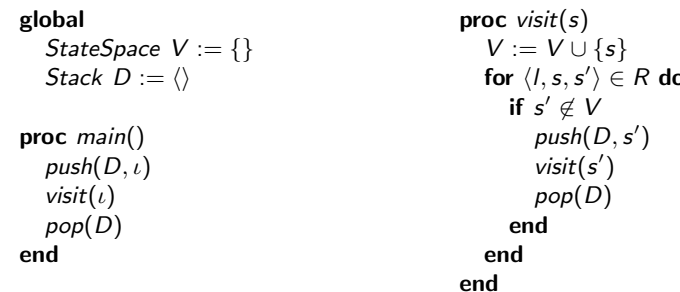

State space V holds all states visited so far; stack D holds path from initial state to currently visited state.

```
Wolfgang Schreiner
```
http://www.risc.jku.at

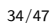

# **Searching for an Acceptance Cycle**

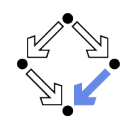

Algorithm to check whether a general temporal formula is violated.

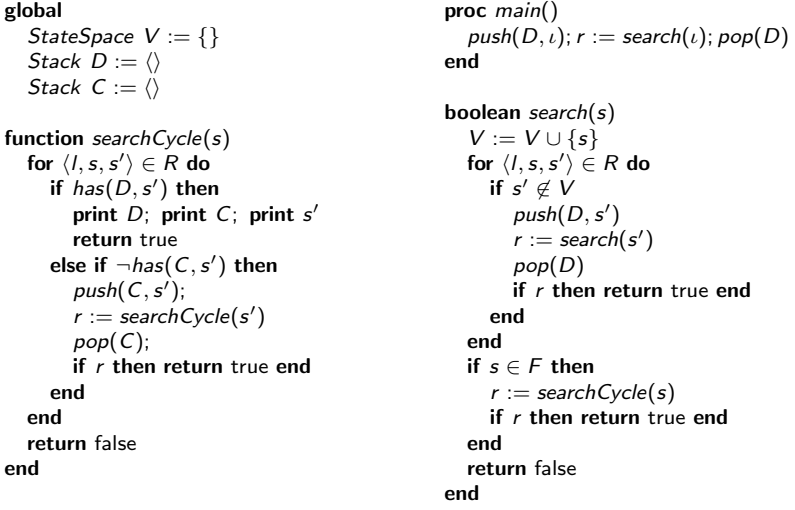

 $35/47$ 

en

## **Depth-First Search for Acceptance Cycle**

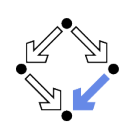

- At each call of search(s),
	- $\Box$  s is a reachable state.
	- D describes a path from  $\iota$  to s.
- search calls search  $Cycle(s)$ 
	- $\blacksquare$  on a reachable accepting state s
	- $\blacksquare$  in order to find a cycle from  $s$  to itself.
- At each call of search  $Cycle(s)$ ,
	- **s** is a state reachable from a reachable accepting state  $s_a$ .
	- D describes a path from  $\iota$  to  $s_a$ ,
	- $D \rightarrow C \rightarrow s$  describes a path from  $\iota$  to s (via  $s_a$ ).
- **Thus we have found an accepting cycle**  $D \rightarrow C \rightarrow s'$ , if
	- **there is a transition**  $s \stackrel{1}{\rightarrow} s'$ **.**
	- such that  $s'$  is contained in  $D$ .

If the algorithm returns "true", there exists a violating run; the converse follows from the exhaustiveness of the search.  $37/47$ 

```
Wolfgang Schreiner
```
http://www.risc.jku.at

# **Complexity of the Search**

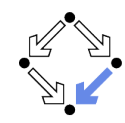

The complexity of checking  $S \models P$  is as follows.

- Let  $|P|$  denote the number of subformulas of P.
- **State** $(-P)_{A}$  =  $O(2^{|P|})$ .
- $|State_{A\otimes B}| = |State_A| \cdot |State_B|$ .
- State  $S_{A} \otimes (-P)_{A}$  =  $O(|State_{S_A}| \cdot 2^{|P|})$
- The time complexity of search is linear in the size of State.
	- Actually, in the number of reachable states (typically much smaller).
	- $\blacksquare$  Only true for the improved variant where the c bits are not reset.
	- $\blacksquare$  Then every state is visited by search Cycle at most once.

PLTL model checking is linear in the number of reachable states but exponential in the size of the formula.

# **Implementing the Search**

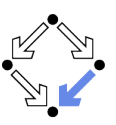

#### $\blacksquare$  The state space  $V$ .

- is implemented by a hash table for efficiently checking  $s' \notin V$ .
- Rather than using explicit stacks  $D$  and  $C$ ,
	- each state node has two bits  $d$  and  $c$ .
	- $d$  is set to denote that the state is in stack D.
	- $\blacksquare$  c is set to denote that the state is in stack C.
- $\blacksquare$  The counterexample is printed,
	- **E** by searching, starting with  $\iota$ , the unique sequence of reachable nodes where d is set until the accepting node  $s_a$  is found, and
	- by searching, starting with a successor of  $s_a$ , the unique sequence of reachable nodes where  $c$  is set until the cycle is detected.
- **E** Furthermore, it is not necessary to reset the c bits, because
	- search first explores all states reachable by an accepting state s before trying to find a cycle from s; from this, one can show that
	- **Example 2** called with first accepting node  $s_a$  reachable from itself, search Cycle needs not revisit nodes with c bits set in previous searches.
- With this improvement, every state is only visited once. Wolfgang Schreiner

http://www.risc.jku.at

 $38/47$ 

## **The Overall Process**

Basic PLTL model checking for deciding  $S \models P$ .

- Convert system S to automaton  $S_{A}$ .
	- Atomic propositions of PLTL formula are evaluated on each state.
- **n** Convert negation of PLTL formula P to automaton  $(\neg P)_A$ .
	- How to do so, we have not yet described.
- **n** Construct synchronized product automaton  $S_A \otimes (-P)_A$ .
	- After that, formula labels are not needed any more.
- $\blacksquare$  Find acceptance cycle in reachability-graph of product automaton.
	- A purely graph-theoretical problem that can be efficiently solved.
	- $\blacksquare$  Time complexity is linear in the size of the state space of the system but exponential in the size of the formula to be checked.
	- **Notal** Weak scheduling fairness with  $k$  components: runtime is increased by factor  $k + 2$  (worst-case, "in practice just factor 2" [Holzmann]).

The basic approach immediately leads to state space explosion; further improvements are needed to make it practical.

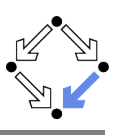

For checking  $\mathcal{L}(S_A \otimes (\neg P)_A) = \emptyset$ , it is not necessary to construct the states of  $S_A$  in advance.

- Only the property automaton  $(\neg P)_A$  is constructed in advance.
	- This automaton has comparatively small state space.
- **The system automaton**  $S_A$  **is constructed on the fly.** 
	- **n** Construction is guided by  $(\neg P)_A$  while computing  $S_A \otimes (\neg P)_A$ .
	- Only that part of the reachability graph of  $S_A$  is expanded that is consistent with  $(\neg P)_A$  (i.e. can lead to a counterexample run).
- **Typically only a part of the state space of**  $S_A$  **is investigated.** 
	- A smaller part, if a counterexample run is detected early.
	- A larger part, if no counterexample run is detected.

Unreachable system states and system states that are not along possible counterexample runs are never constructed.

```
Wolfgang Schreiner
```
http://www.risc.iku.at

 $41/47$ 

## **Example**

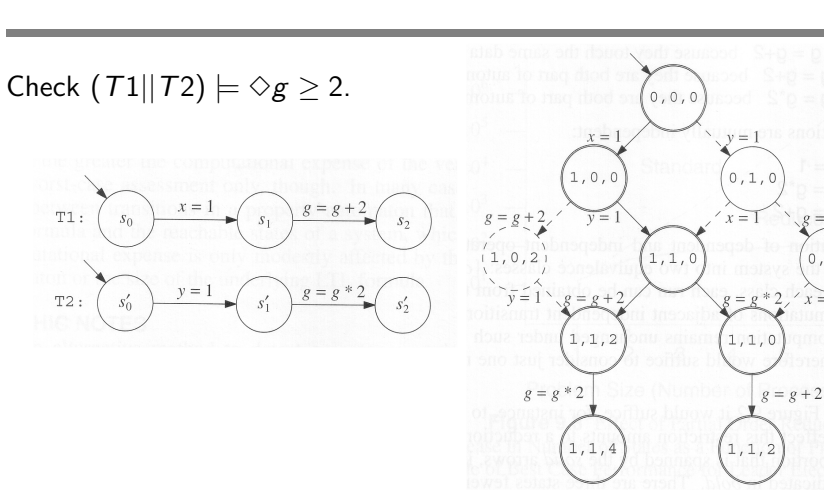

Gerard Holzmann: "The Spin Model Checker", 1999.

#### For checking  $\Diamond g \geq 2$ , it suffices to check only one ordering of the independent transitions  $x = 1$  and  $y = 1$  (not true for checking  $\Box x > y$ ).

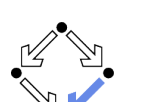

 $43/47$ 

## **Partial Order Reduction**

#### Core problem of model checking: state space explosion.

#### **T** Take asynchronous composition  $S_0||S_1|| \dots ||S_{k-1}$ .

- $\blacksquare$  Take state s where one transition of each component is enabled.
	- Assume that the transition of one component does not disable the transitions of the other components and that no other transition becomes enabled before all the transitions have been performed.
- $\blacksquare$  Take state s' after execution of all the transitions
	- **There are k!** paths leading from s to  $s'$ .
	- **There are 2<sup>k</sup>** states involved in the transitions.

Sometimes it suffices to consider a single path with  $k + 1$  states.

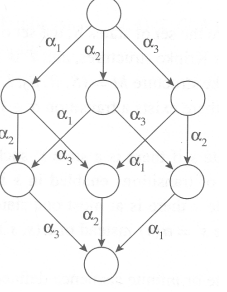

Wolfgang Schreiner

Edmund Clarke: "Model Checking", 1999. http://www.risc.jku.at

 $42/47$ 

## **Example**

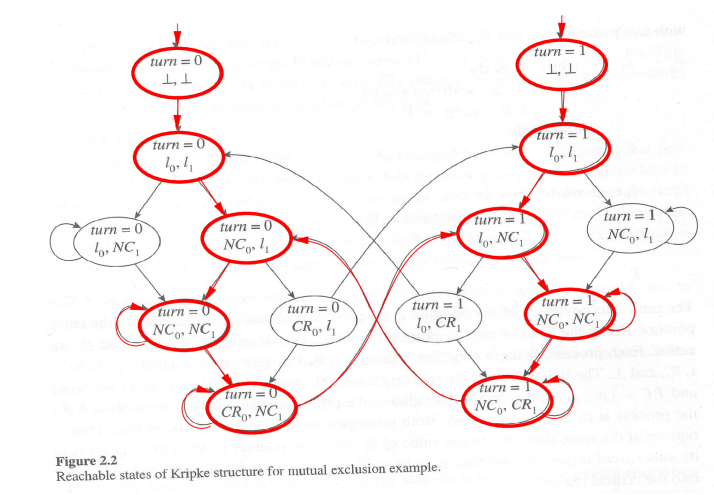

Edmund Clarke et al: "Model Checking", 1999.

#### System after partial order reduction.

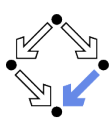

#### **Other Optimizations**

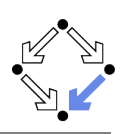

#### Statement merging.

- Special case of partial order reduction where a sequence of transitions of same component is combined to a single transition.
- State compression.
	- Collapse compression: each state holds pointers to component states; thus component states can be shared among many system states.
	- **Minimized automaton representation:** represent state set  $V$  not by hash table but by finite state automaton that accepts a state (sequence of bits) s if and only if  $s \in V$ .
	- Hash compact: store in the hash table a hash value of the state (computed by a different hash function). Probabilistic approach: fails if two states are mapped to the same hash value.
	- **Bitstate hashing: represent V** by a bit table whose size is much larger than the expected number of states; each state is then only represented by a single bit. Probabilistic approach: fails if two states are hashed to the same position in the table.

http://www.risc.jku.at

 $45/47$ 

## **Other Approaches to Model Checking**

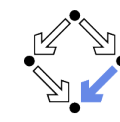

- Counter-Example Guided Abstraction Refinement (e.g. BLAST).
	- Core: model abstraction.
		- A finite set of predicates is chosen and an abstract model of the system is constructed as a finite automaton whose states represent truth assignments of the chosen predicates.
	- $\blacksquare$  The abstract model is checked for the desired property.
		- If the abstract model is error-free, the system is correct; otherwise an abstract counterexample is produced.
		- It is checked whether the abstract counterexample corresponds to a real counterexample; if yes, the system is not correct.
		- If not, the chosen set of predicates contains too little information to verify or falsify the program; new predicates are added to the set. Then the process is repeated.
	- Core problem: how to refine the abstraction.
		- Automated theorem provers are applied here.

#### Various model checkers for software verification use this approach.

#### **Other Approaches to Model Checking**

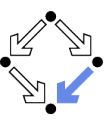

There are fundamentally different approaches to model checking than the automata-based one implemented in Spin.

- Symbolic Model Checking (e.g. SMV, NuSMV).
	- Core: binary decision diagrams (BDDs).
		- Data structures to represent boolean functions.
		- Can be used to describe state sets and transition relations.
	- $\blacksquare$  The set of states satisfying a CTL formula P is computed as the BDD representation of a fixpoint of a function (predicate transformer)  $F_P$ .
		- **If all initial system states are in this set,**  $P$  **is a system property.**
	- **BDD** packages for efficiently performing the required operations.
- Bounded Model Checking (e.g. NuSMV2).

#### Core: propositional satisfiability.

- In Is there a truth assignment that makes propositional formula true?
- **There** is a counterexample of length at most  $k$  to a LTL formula  $P$ , if and only if a particular propositional formula  $F_{k,P}$  is satisfiable.

Problem: find suitable bound  $k$  that makes method complete.

SAT solvers for efficiently deciding propositional satisfiability.

Wolfgang Schreiner

http://www.risc.jku.at

 $46/47$